Con base en la Convocatoria para la Integración del Catálogo Nacional de Formación Continua y Superación Profesional de Maestros de Educación Básica en Servicio ciclo escolar 2011- 2012, y con la finalidad de coadyuvar en el aumento de la calidad en la educación de la región, el Instituto Tecnológico Superior de Santa María de El Oro, presenta la propuesta:

# "OFIMÁTICA 2007"

## **DATOS DEL CURSO**

Tipo de propuesta: Formación continua.

Destinatarios: Docentes, directivos escolares y apoyos técnico – pedagógicos de educación básica.

Nivel académico de la propuesta: Curso de formación continua.

Modalidad y duración: Modalidad presencial con duración total de 40 hrs.

Temas y/o contenidos: Paquetería Microsoft Office 2007.

Resumen: Dotar a los participantes de los conocimientos básicos sobre el uso y dominio de las principales herramientas que ofrece el paquete Microsoft Office 2007 (Word, Excel, PowerPoint y Publisher).

## **FUNDAMENTO TEÓRICO**

Debido a la constante actualización y capacitación que de las herramientas computacionales demanda el mercado laboral, es necesaria la adquisición de conocimientos y habilidades que permitan a los profesionales de la educación optimizar los recursos de tan importante quehacer a su cargo.

Es por esto que se diseña el presente curso de capacitación, con la finalidad de que los profesionales de la educación básica cuenten con las habilidades básicas que las tecnologías de la información y comunicación (TIC's) ofrecen, lo que les permitirá aumentar la calidad de sus actividades.

## **PROPÓSITO GENERAL**

Dotar a los participantes de los conocimientos básicos sobre el uso y dominio de las principales herramientas que ofrece el paquete Microsoft Office 2007 (Word, Excel, PowerPoint y Publisher).

### **PERFIL DE INGRESO**

Profesionales de la educación básica que cuenten con las siguientes competencias:

- Posee conocimientos básicos del funcionamiento de la computadora.
- $\checkmark$  Muestra disposición para el trabajo individual y en equipo.
- $\checkmark$  Identifica la necesidad implementar herramientas informáticas en su área de trabajo.

## **PERFIL DE EGRESO**

Al concluir el curso el participante hará propias las siguientes competencias:

- $\checkmark$  Domina las herramientas básicas de la paquetería Microsoft Office 2007.
- $\checkmark$  Optimiza sus recursos laborales a través de las TIC's.
- $\checkmark$  Incrementa su capacidad indagación sobre las TIC's.

## **DESCRIPCIÓN DEL PROGRAMA**

"Ofimática 2007" se encuentra diseñado para llevarse a cabo en cuatro módulos de dos horas cada uno, programación que facilita el aprendizaje.

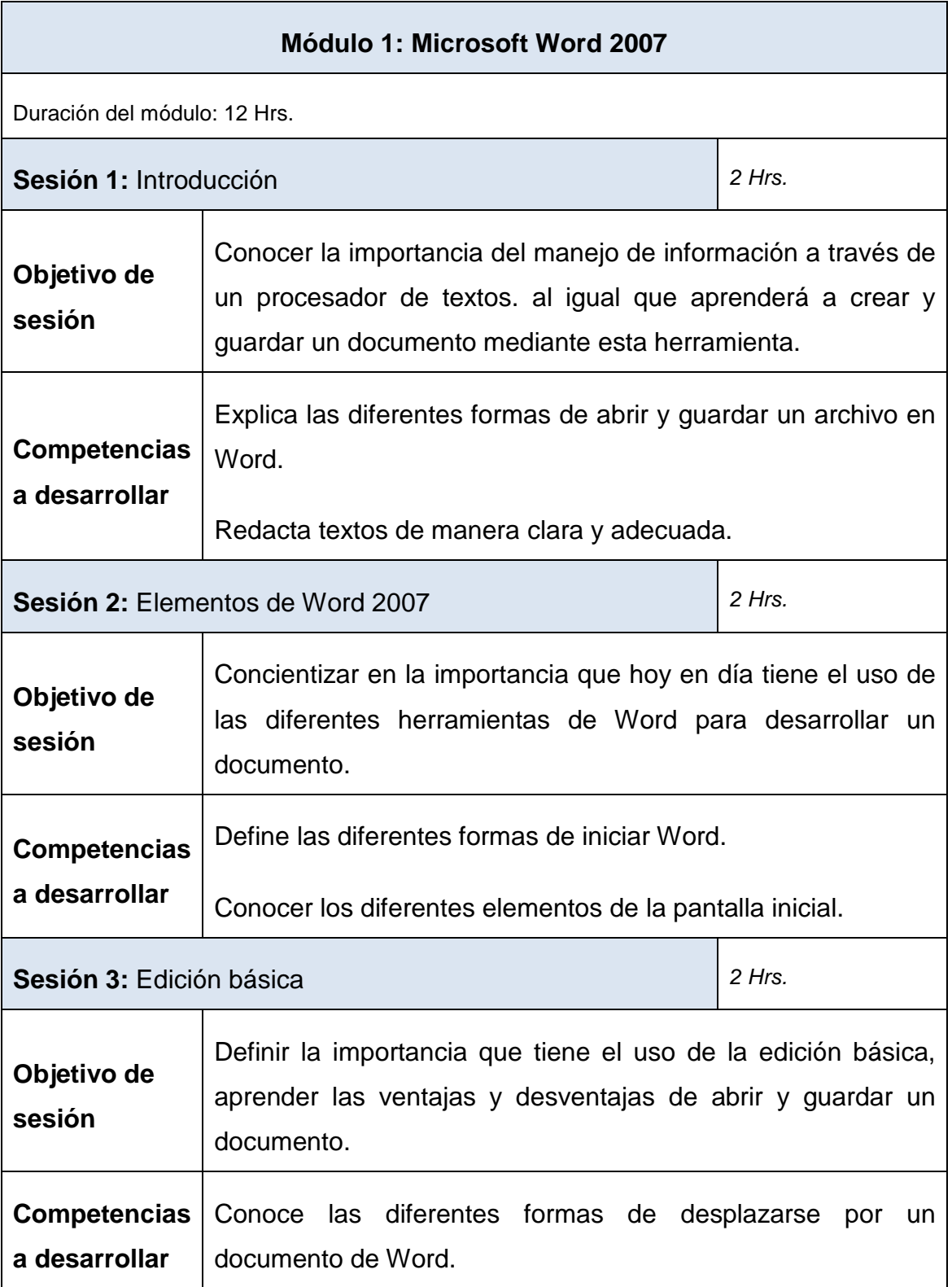

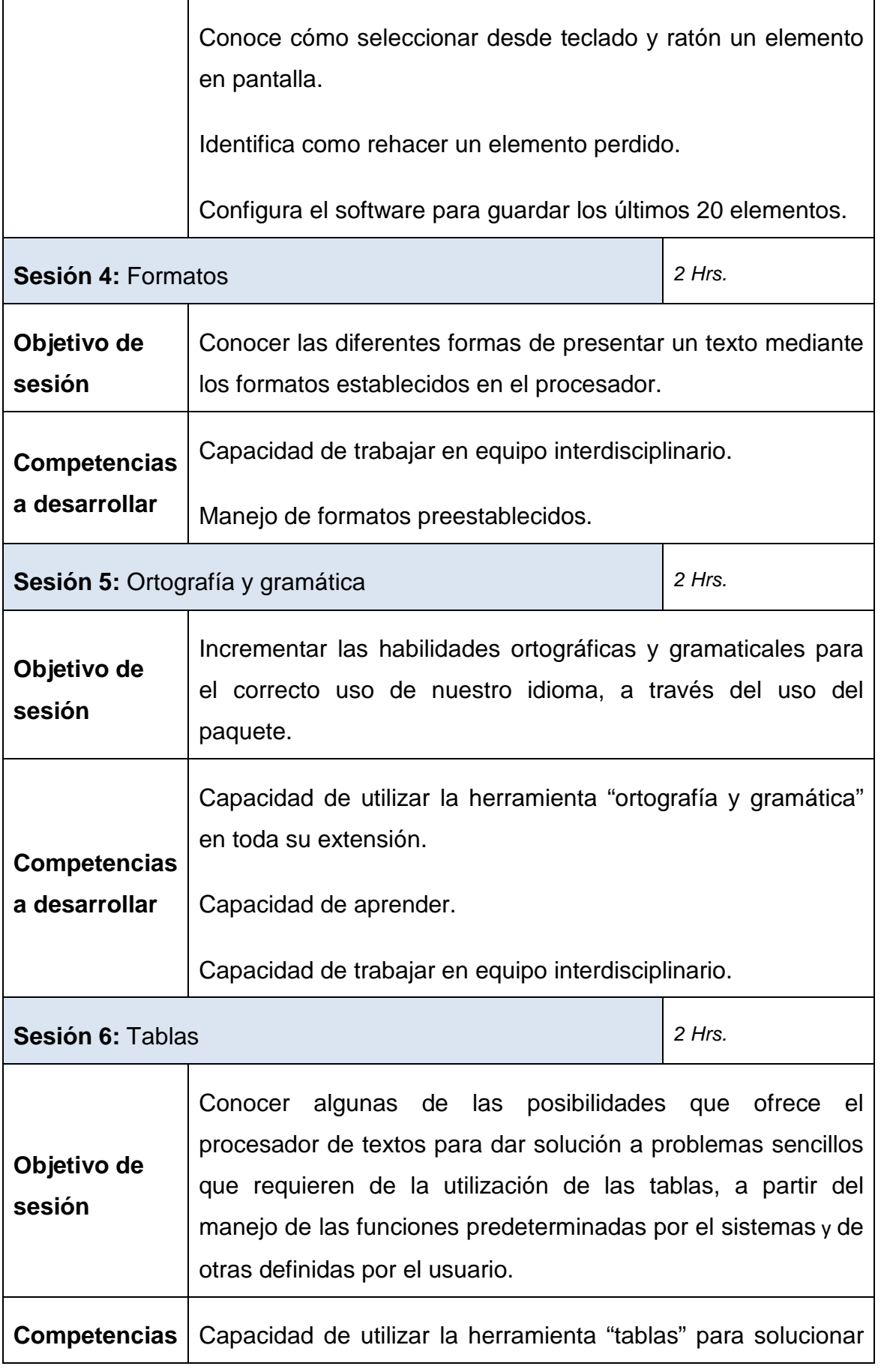

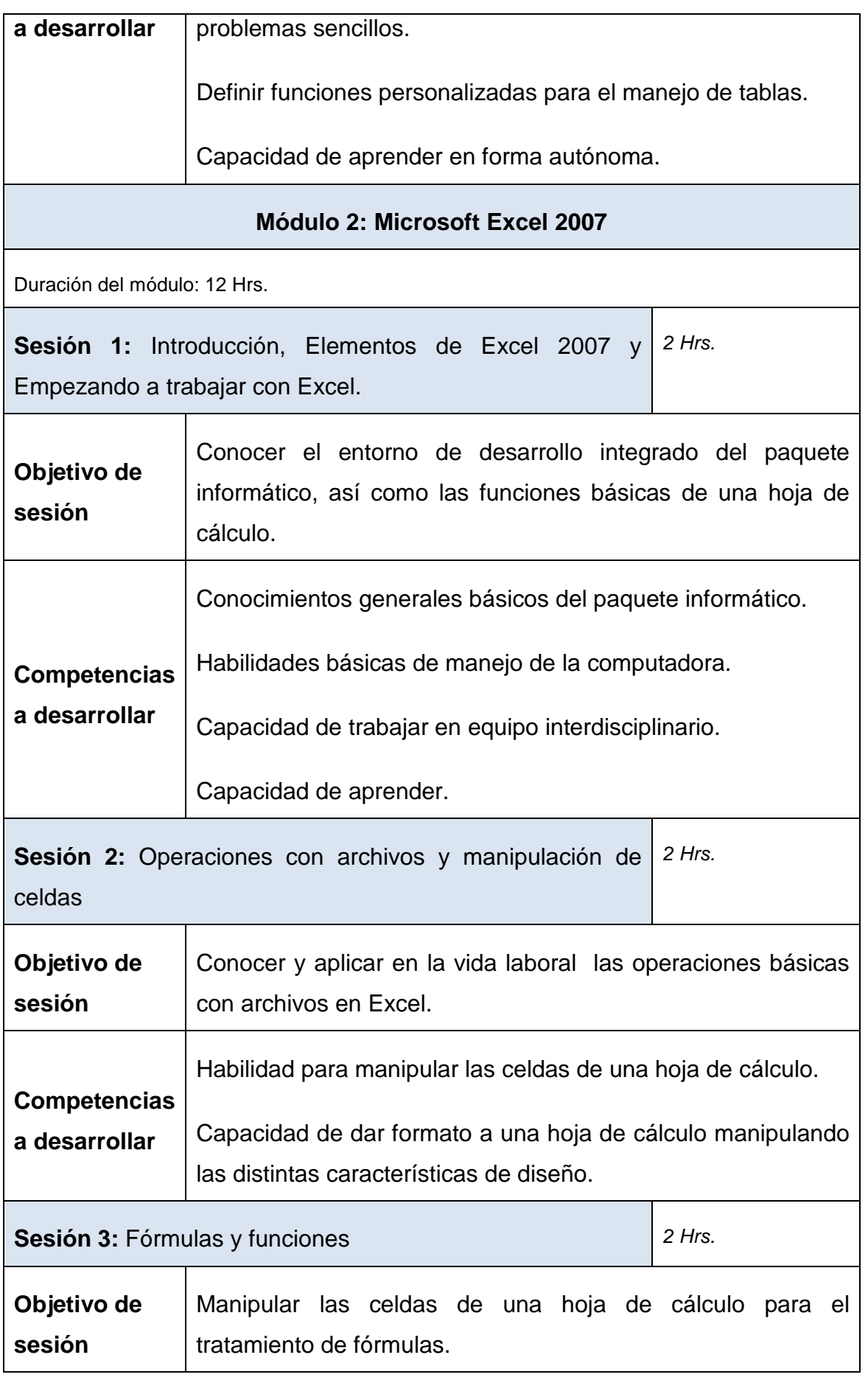

![](_page_5_Picture_139.jpeg)

![](_page_6_Picture_123.jpeg)

![](_page_7_Picture_111.jpeg)

### **RESPONSABLE ACADÉMICO Y ADMINISTRATIVO DEL PROGRAMA**

M.A. Luis Fernando Hernández Jácquez

Jefe de División de Ingenierías

Email: acad\_itsantamaria@dgest.gob.mx; lfhj1@hotmail.com

Teléfono: (649) 526 – 11 - 81, (649) 526 – 05 - 10

Dirección Institucional: Carretera a San Bernardo Km 2. Fracc. Puerto Pinto. Santa María del Oro, El Oro, Dgo. C. P. 35,697.